## 新型コロナウイルスにおけるウェブ授業の開始について

松原塾

表題の件についてお知らせと、ウェブ授業の開始についてお知らせいたし ます。

さて、通塾に関して公共交通機関の使用や塾内での感染拡大を防止のた め、通塾を控えての措置として、PC またはタブレット、スマートフォンを使 ってのウェブ授業にて対応をさせていただきます。

ウェブ授業の実施において、皆様にご準備をしていただくことになります のでご理解とご了承をお願いいたします。

そこで、ウェブ授業で扱うアプリケーションや設定の仕方についてご説明 をさせていただきます。

まず、使用ソフトに関してはフリー配布されております、ZOOM を利用して の配信をさせていただきます。

以下、使用方法や設定方法に説明をさせていただきます。

iPad などのタブレット端末やスマートフォンを使ってのご利用の方は、 zoom のアプリをダウンロードするだけで利用可能になります。

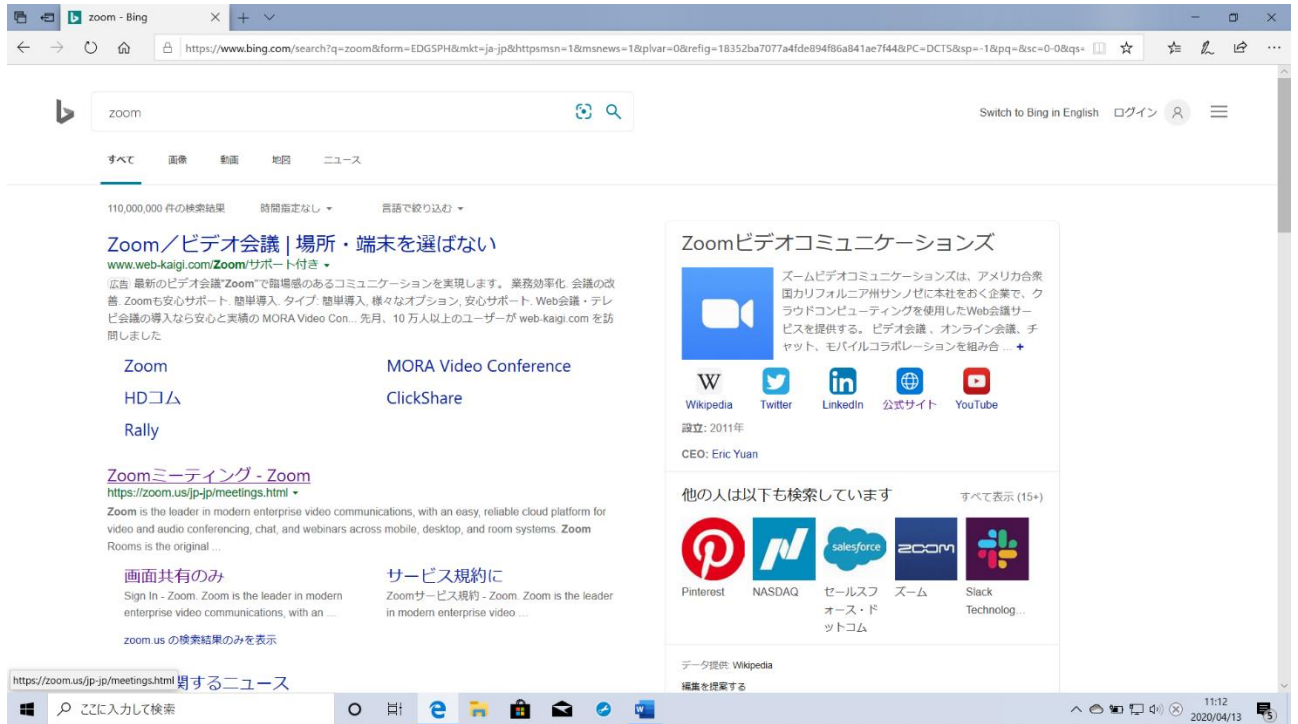

➀PC でのご利用をお考えの方は、インターネットブラウザで「zoom」の検索 をしてください。 上図のように『zoom ミーティング-Zoom』をクリックして、zoom のサイトに

アクセスしてください。(画像は windows のものですが、mac 版も似たよう な操作です。)

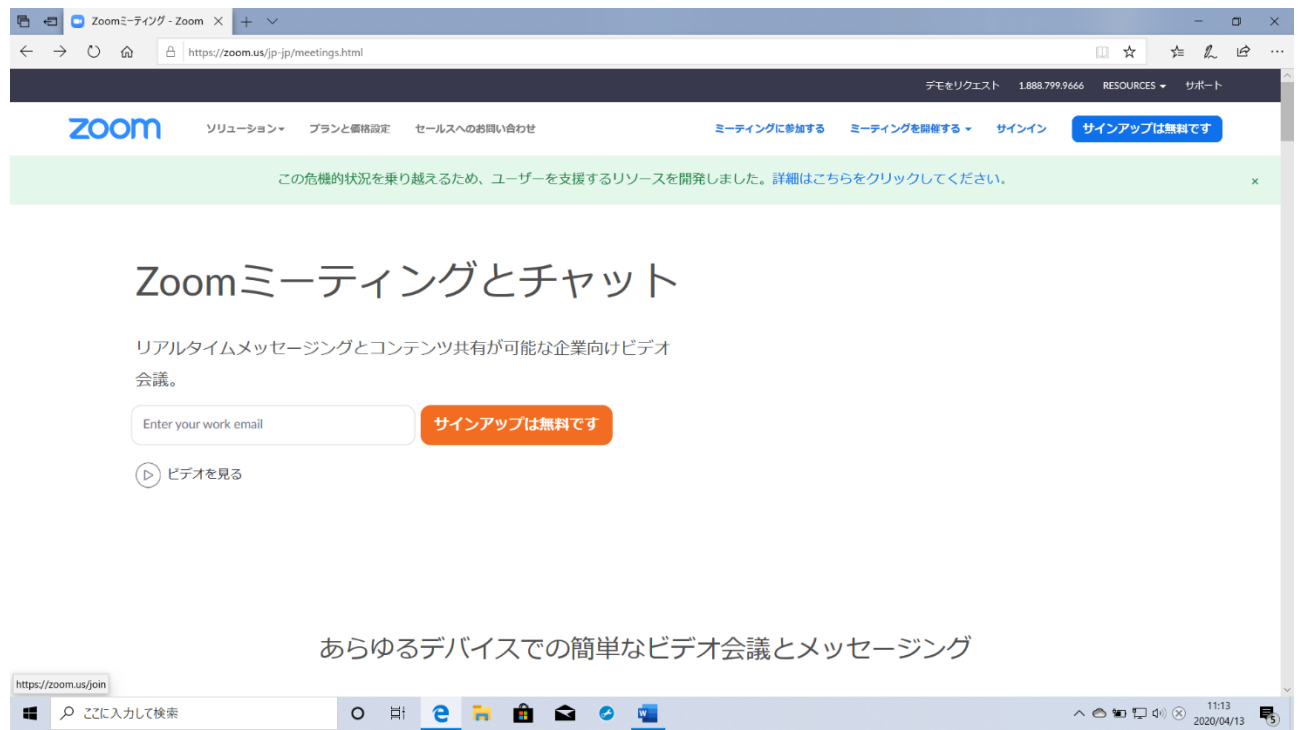

➁こちらのページが開けましたら、右上にある「ミーティングに参加する」 を選択してください。

| □ ミーティングに参加する - Zc × + ∨<br>$\blacksquare$ |                                           |                                                                                                    |                                                    |                                                 |               |                         |                                                                                                    | -                  | Φ<br>$\times$ |
|--------------------------------------------|-------------------------------------------|----------------------------------------------------------------------------------------------------|----------------------------------------------------|-------------------------------------------------|---------------|-------------------------|----------------------------------------------------------------------------------------------------|--------------------|---------------|
| $\circ$<br>一命<br>$\leftarrow$              | △ https://zoom.us/join                    |                                                                                                    |                                                    |                                                 |               |                         | □ ☆                                                                                                    | $\mathbb{Z}$<br>☆≡ | ₿<br>$\cdots$ |
|                                            |                                           |                                                                                                    |                                                    |                                                 |               | デモをリクエスト 1.888.799.9666 | リソース ャ サポート                                                                                                    |                    |               |
| zoom                                       | ソリューションマ<br>プランと価格                        | 営業担当へのお問い合わせ                                                                                                    |                                                    | ミーティングに参加する                                     | ミーティングを開催する ▼ | サインイン                   | サインアップは無料です                                                                                                    |                    |               |
|                                            |                                           |                                                                                                    |                                                    |                                                 |               |                         |                                                                                                    |                    |               |
|                                            |                                           |                                                                                                    | ミーティングに参加する                                        |                                                 |               |                         |                                                                                                    |                    |               |
|                                            |                                           |                                                                                                    | ミーティングIDまたはパーソナルリ                                  |                                                 |               |                         |                                                                                                    |                    |               |
|                                            |                                           |                                                                                                    | 参加                                                 |                                                 |               |                         |                                                                                                    |                    |               |
|                                            |                                           |                                                                                                    |                                                    |                                                 |               |                         |                                                                                                    |                    |               |
| H.323/SIPルームシステムからミーティングに参加する              |                                           |                                                                                                    |                                                    |                                                 |               |                         |                                                                                                    |                    |               |
|                                            |                                           |                                                                                                    |                                                    |                                                 |               |                         |                                                                                                    |                    |               |
|                                            |                                           |                                                                                                    |                                                    |                                                 |               |                         |                                                                                                    |                    |               |
|                                            |                                           |                                                                                                    |                                                    |                                                 |               |                         |                                                                                                    |                    |               |
|                                            | 根要                                        | ダウンロード                                                                                                    | 営業担当                                               | サポート                                            | 高語            |                         |                                                                                                    |                    |               |
|                                            | Zoomプログ<br>お客様の声<br>弊社のチーム<br>Zoomが選ばれる理由 | ミーティングクライアント<br>Zoom Roomsクライアント<br>ブラウザ拡張機能<br>Outlook プラグイン                                                                                                    | 1.888.799.9666<br>セールスへの問い合わせ<br>ブランと価格<br>デモリクエスト | Zoomをテストする<br>アカウントページ<br>サポートセンター<br>ライブトレーニング | 日本語<br>通貨     |                         |                                                                                                    |                    |               |
| H<br>○ ここに入力して検索                           | 制具の料具<br>$\circ$                          | $L_{\rm max} = \frac{1}{2} \frac{1}{2} \frac{$<br>Ĥ.<br>Ħ<br>e<br><b>COL</b> | ウェドナーとイベントリフト<br>∙<br>$\bullet$<br>$\mathbf{w}$    | $7x - 8$ Hw $T$                                 |               |                         | $\wedge$ $\circledcirc$ to $\Box$ 4v) $\uparrow$ $\qquad$ $\qquad$ $\qquad$ $\qquad$ $\qquad$ $\qquad$ $\qquad$ $\qquad$ $\qquad$ $\qquad$ $\qquad$ $\qquad$ $\qquad$ $\qquad$ $\qquad$ $\qquad$ $\qquad$ $\qquad$ $\qquad$ $\qquad$ $\qquad$ $\qquad$ $\qquad$ $\qquad$ $\qquad$ $\qquad$ $\qquad$ $\qquad$ $\qquad$ $\qquad$ $\qquad$ $\qquad$ |                    | 物             |

③この画面に送られてきた、ミーティング ID を入力します。

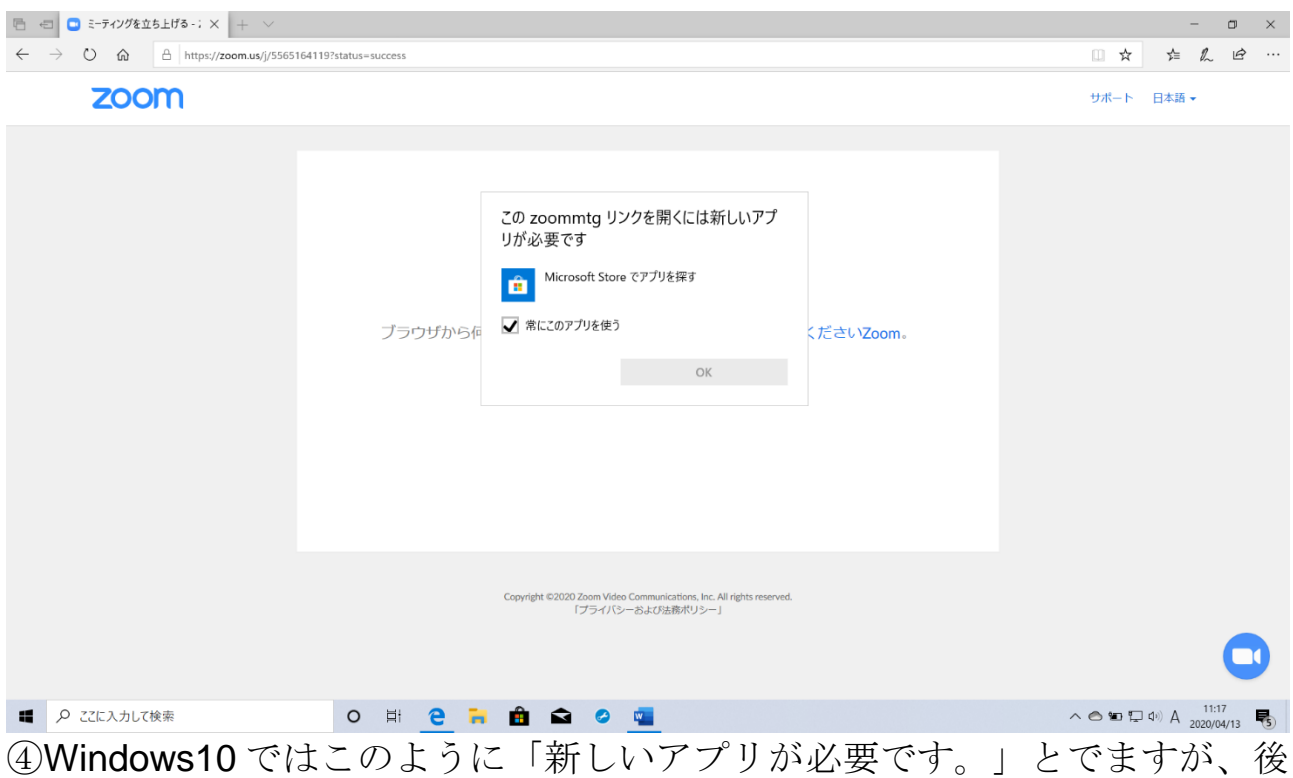

ろのインターネットブラウザのウインドウをクリックしてください。

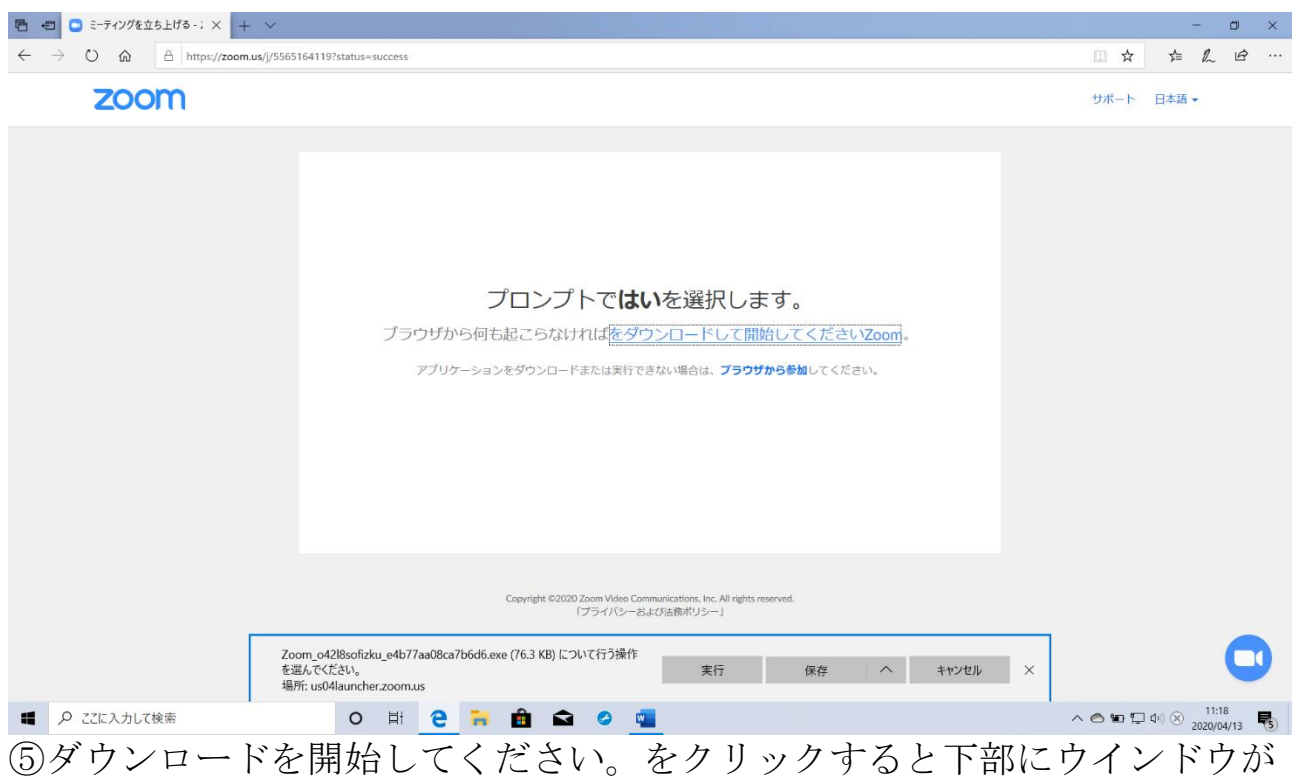

出てくるので、実行をクリックしてください。

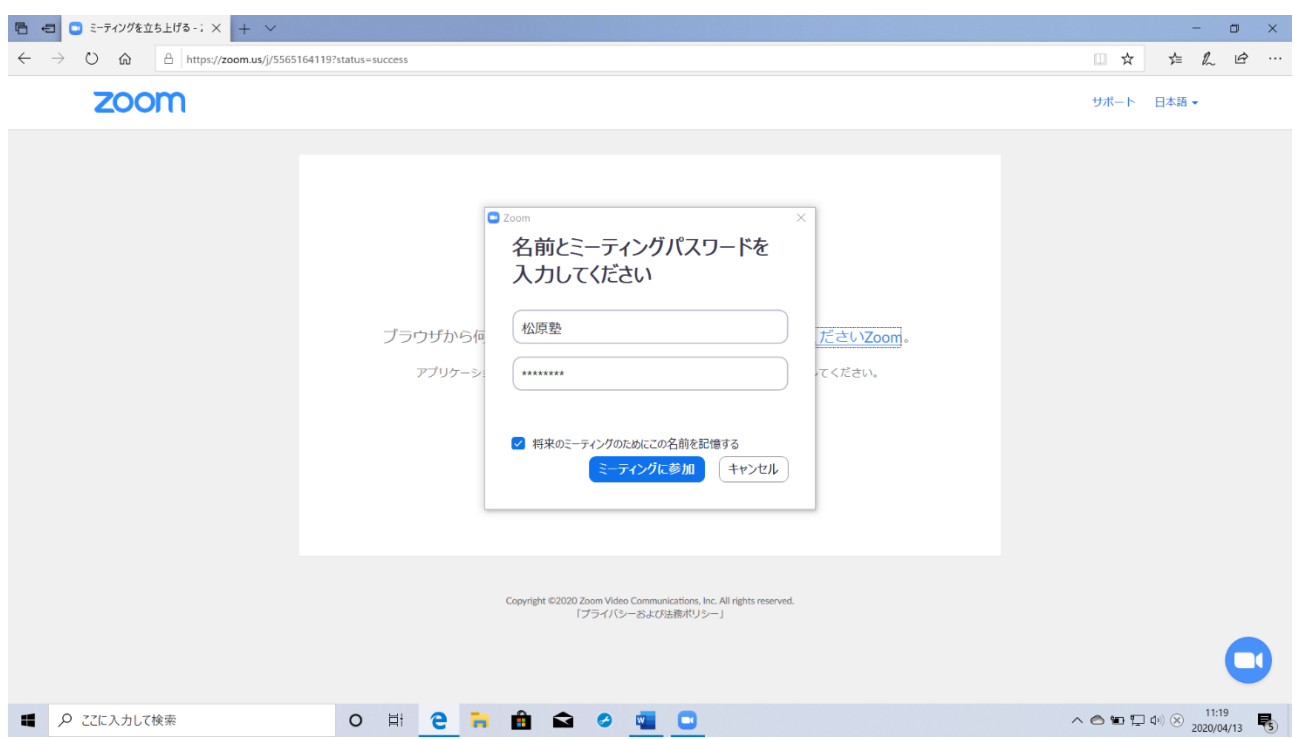

⑥その後は自動で zoom が起動します。 それから、後日送られてくるミーティング ID とパスワードを入力すれば授 業の room に入室できます。

こちらが許可をすれば入室できますので、授業時間前には入室できるよう準 備しておいてください。

----------------------------------------------------------------------------------------------------------------------------------- これで準備は完了です。

授業の際はスケジュールとミーティング ID とパスワードをそれぞれお知ら せいたします。

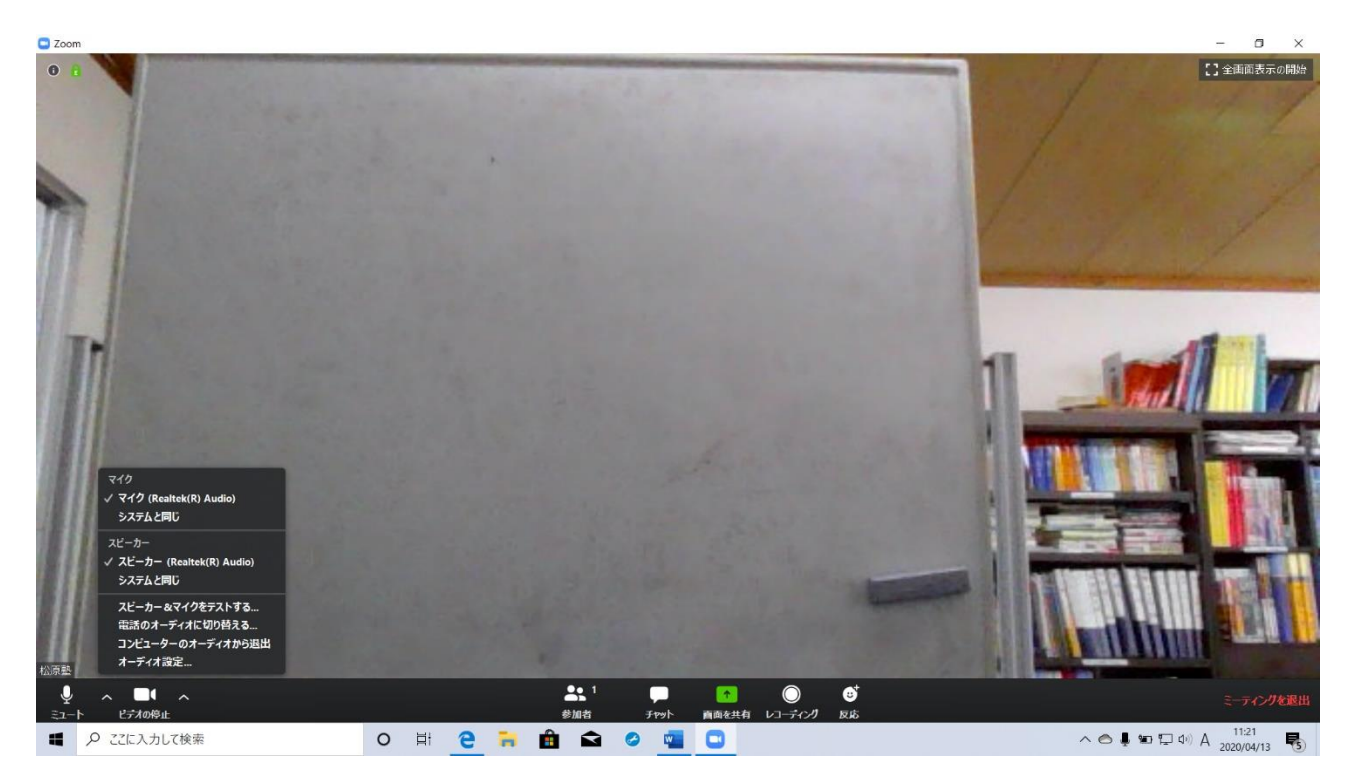

※声が聞こえない、もしくはこちらに声が届いていないなどの現象が起きた 時は、マイクとカメラのテストをしていきます。 左下のミュートのボタンの隣に、矢印があるのでクリックして、マイク&ス ピーカーのテストをするをクリックし、正常に作動しているか確認してくだ さい。

これまでにご不明な点や起動できないなどの問題が生じましたらお気軽にご 連絡くださいませ。

また、起動の確認や通信ができているかどうかの確認をご希望の際にもご連 絡ください。

> 松原塾 富永 092-406-3344